# **PRODUTOS DIGITAIS**

### **ESCANEAMENTO INTRAORAL**

#### **1º PASSO I ESCOLHA O TIPO DE MODELO**

**MODELO DIGITAL (ESCANEAMENTO INTRAORAL ) CONVENCIONAL (CENTRAL DE EXAMES)**

**MODELO PROTOTIPADO DE RESOLUÇÃO ALTA MODELO IMPRESSO**

**ESCANEAMENTO PARA PRÓTESE**

**SCAN FREE**

#### **2º PASSO I ESCOLHA A FINALIDADE**

**ESCANEAMENTO PARA AVALIAÇÃO E TRABALHO** 

- CAD/CANY (EXAME COM HORÁRIO AGENDADO) **CAD/CAD** CAD/CANY (EXAME COM HORÁRIO AGENDADO) **CONTRA PLANETO PARA ALINHADORES**
- $\bigcirc$  **ESCANEAMENTO DE UM MODELO JÁ EXISTENTE**

# **INDIQUE O SISTEMA**

#### **SMILE DESIGN DVI**

**MOTIVACIONAL (FOTOS + MODELO DIGITAL + DESENHO MOTIVACIONAL DO SORRISO)**

#### **UPGRADE**

- ◯ MOTIVACIONAL PARA IDEAL ◯ MOTIVACIONAL PARA FUNCIONAL
- **SERVIÇOS ADICIONAIS**
- **MODELO IMPRESSO PARA MOCKUP GUIA PARA MOCKUP TOMOGRAFIA PANORÂMICA** 
	-

# **IMPRESSÕES 3D**

#### **MODELO IMPRESSO**

**SEM BASE COM BASE**

**1 ARCADA 2 ARCADAS MODELO IMPRESSO PARA CONFECÇÃO DE MOCKUP SEM BASE GUIA PARA MOCKUP**

**BIOMODELO MAXILA MANDÍBULA PADRÃO**

**ESTENDIDA SEGMENTADA**

**JANELA PARA DENTE INCLUSO**

**ESTUDO DE CANINO INCLUSO**

**COM BASE**

#### **GUIA CIRURGICA**

**CIRURGIA GUIADA**

**REGIÃO DO IMPLANTE\_\_\_\_\_\_\_\_\_\_\_\_\_ MARCA DO IMPLANTE\_\_\_\_\_\_\_\_\_\_\_\_**

# **OUTROS SERVIÇOS**

- $\bigcirc$  **SETUP ORTODÔNTICO VIRTUAL**
- **PLANEJAMENTO VIRTUAL PARA IMPLANTES ENCERAMENTO DIAGNÓSTICO**

# **INFORMAÇÕES ADICIONAIS**

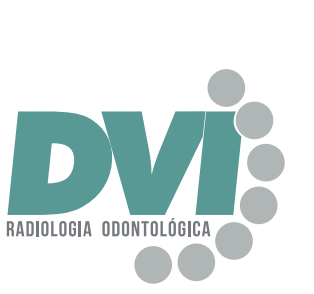

# **RADIOLOGIA ODONTOLÓGICA DIGITAL E TOMOGRAFIA COMPUTADORIZADA**

Quadra 110 Sul, Avenida Juscelino Kubitschek, lote 21. Plano Diretor SUL - Palmas, TO 677-581

**CENTRAL DE AGENDAMENTOS 63 9938 4117 OU 63 3213 2194**

### **SOLICITAÇÃO DE EXAMES**

Nome do Paciente

### **DADOS DO SOLICITANTE**

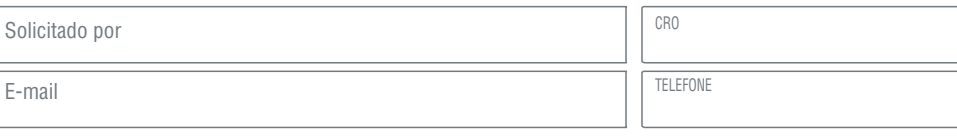

### **INFORMAÇÕES**

- **Segunda à Sexta das 08h às 13h e das 14h às 18h e Sábado das 08h às 12h;**
- Valores informados por telefone serão confirmados no ato do exame;
- Em caso de documentação, sugerimos jejum de 2 horas.
- Os exames ficarão disponíveis para retirada na unidade por 90 dias.

#### **UNIDADE PALMAS**

Quadra 110 Sul, Avenida Juscelino Kubitschek, lote 21. Plano Diretor SUL Palmas, TO 677-581

#### **TRACE A ROTA PELO GOOGLE MAPS**

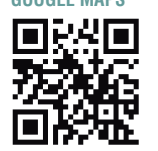

R.T.: Thiago Prado Pedreira CRO Responsável: 3109 CRO Clínica: 11187

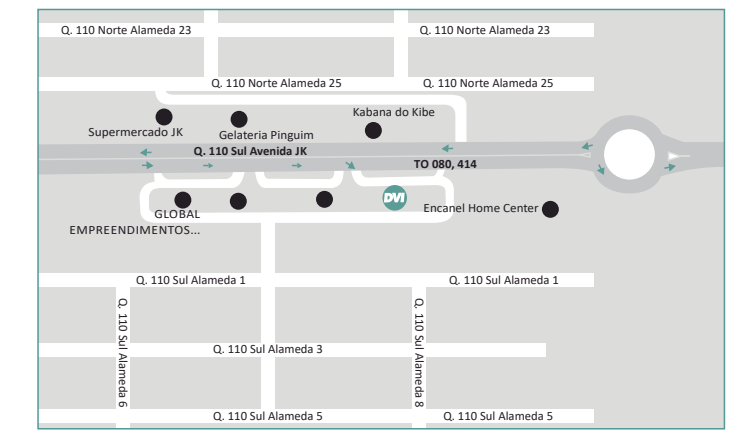

 $f \mid y$  in **D b DVIRADIOLOGIA.COM.BR** palmas@dviradiologia.com.br

# **EXAMES 2D**

**ASSINALE O FORMATO DE RECEBIMENTO DIGITAL IMPRESSO**

**ÍNDICE CARPAL**

 **IDADE ÓSSEA**

**PERIAPICAL**

**BOCA TODA INTERPROXIMAL MOLARES D E PRÉ-MOLARES D E**

**CURVA DE CRESCIMENTO**

**TÉCNICA DE CLARK DENTES ASSINALADOS**

**RADIOGRAFIAS EXTRABUCAIS**

**PANORÂMICA CONVENCIONAL FINALIDADE: \_\_\_\_\_\_\_\_\_\_\_\_\_\_\_\_\_\_\_\_\_\_\_\_\_\_\_\_\_\_\_\_\_\_\_\_\_\_\_\_\_\_\_\_\_\_\_\_\_\_\_\_\_\_\_\_\_**

PANORAMICA PARA IMPLANTE COM TRAÇADO ANATOMICO REGIAO: \_\_\_\_\_\_\_\_\_\_\_\_\_\_\_\_\_\_\_\_\_\_\_

**TRANSFACIAL DE ATM - 2 POSIÇÕES**

**TELERRADIOGRAFIA FRONTAL AP PA SEIOS DA FACE ( WATERS ) TELERRADIOGRAFIA LATERAL SEM TRAÇADO COM TRAÇADO**

#### **RADIOGRAFIAS INTRABUCAIS**

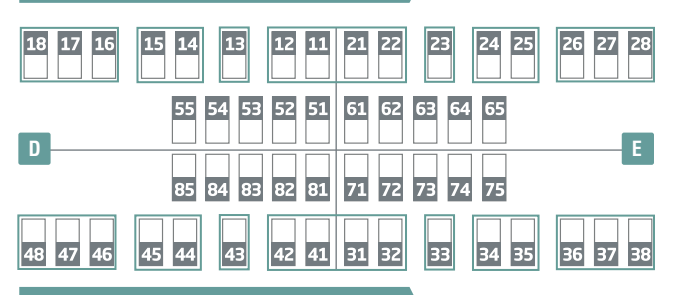

#### **DOCUMENTAÇÕES**

#### **1º PASSO I ESCOLHA O TIPO DE MODELO**

**MODELO DIGITAL (ESCANEAMENTO INTRAORAL )**

**CONVENCIONAL (CENTRAL DE EXAMES)**

**SCAN FREE**

**MODELO PROTOTIPADO DE RESOLUÇÃO ALTA MODELO IMPRESSO**

### **2º PASSO I ESCOLHA A DOCUMENTAÇÃO**

#### **DOCUMENTAÇÃO 1**

 **PAN + TELE COM TRAÇADOS + 8 FOTOS**

#### **DOCUMENTAÇÃO 2**

**PAN + TELE COM TRAÇADOS + 8 FOTOS + PERIAPICAIS DE INCISIVOS**

#### **DOCUMENTAÇÃO 3**

**PAN + 8 FOTOS + MODELO DIGITAL (**ESCANEAMENTO**)**

#### **SERVIÇOS OPCIONAIS**

**PERIAPICAIS DE INCISIVOS CARPAL**

# **LEVANTAMENTO PERIAPICAL TELE FRONTAL**

#### **ASSINALAR ANÁLISE CEFALOMÉTRICA**

**ADENÓIDE BIMLER RICKETTS UNICAMP USP USP/UNICAMP**

# **DOCUMENTAÇÃO 4**

**PAN + TELE COM TRAÇADOS + 8 FOTOS + MODELO DIGITAL (**ESCANEAMENTO**)**

#### **DOCUMENTAÇÃO 5 INVISALIGN**

**PAN + TELE COM TRAÇADOS + PERIAPICAIS DE INCISIVOS + 8 FOTOS + MODELO DIGITAL (**ESCANEAMENTO**)**

#### **DOCUMENTAÇÃO 6**

**PAN + TELE COM TRAÇADOS + PERIAPICAIS DE INCISIVOS + 8 FOTOS + CARPAL + MODELO DIGITAL (**ESCANEAMENTO**) E IMPRESSO**

**FOTOS EXTRA (3) FOTOS OCLUSAIS (2)**

# **FOTOS INTRA (3)**

ANÁLISE FACIAL ( ) BIMLER ( ) JARABAK ( ) MACNAMARA ( ) PETROVICK

 $\bigcirc$  outras

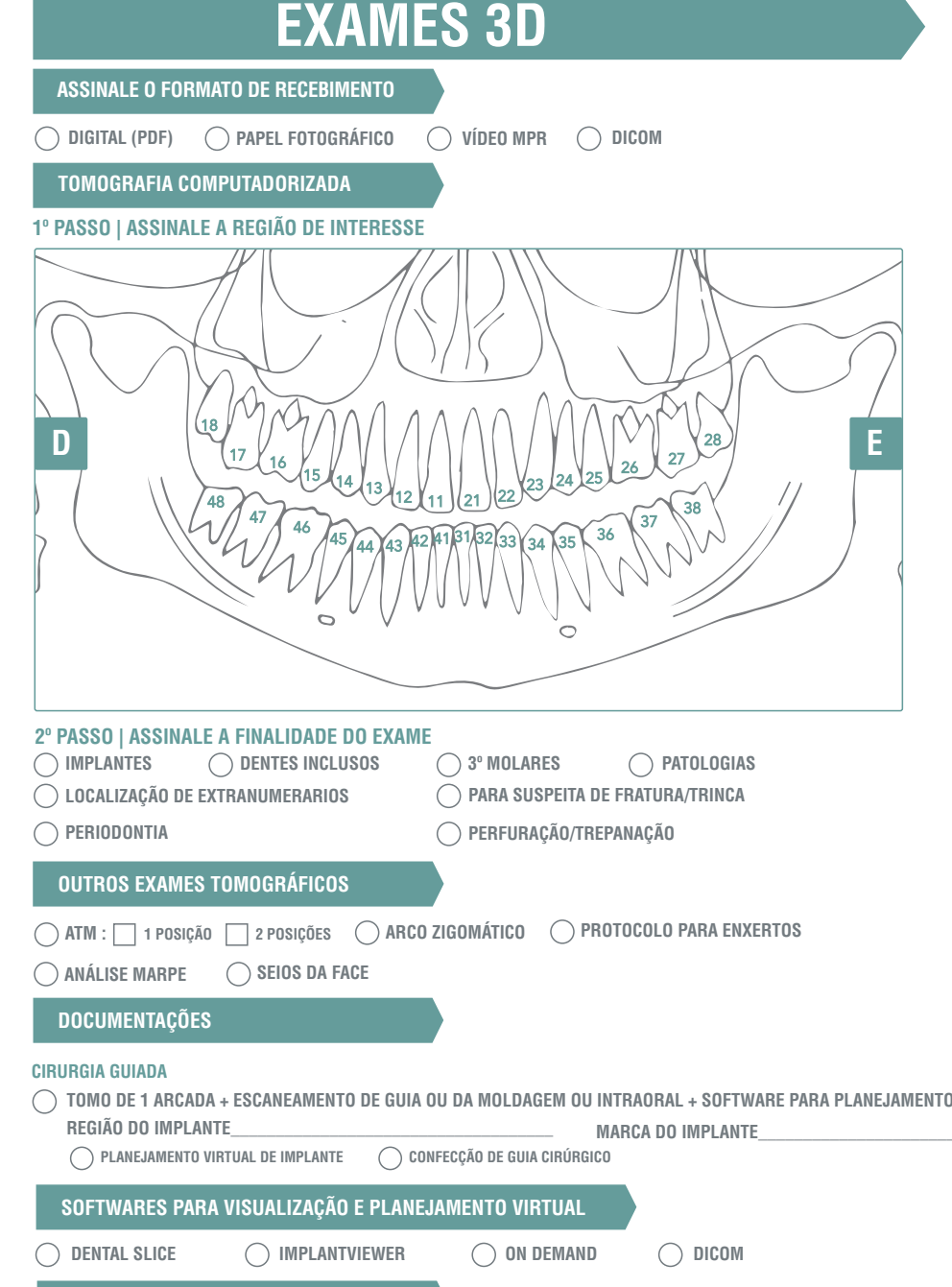

# **INFORMAÇÕES ADICIONAIS**